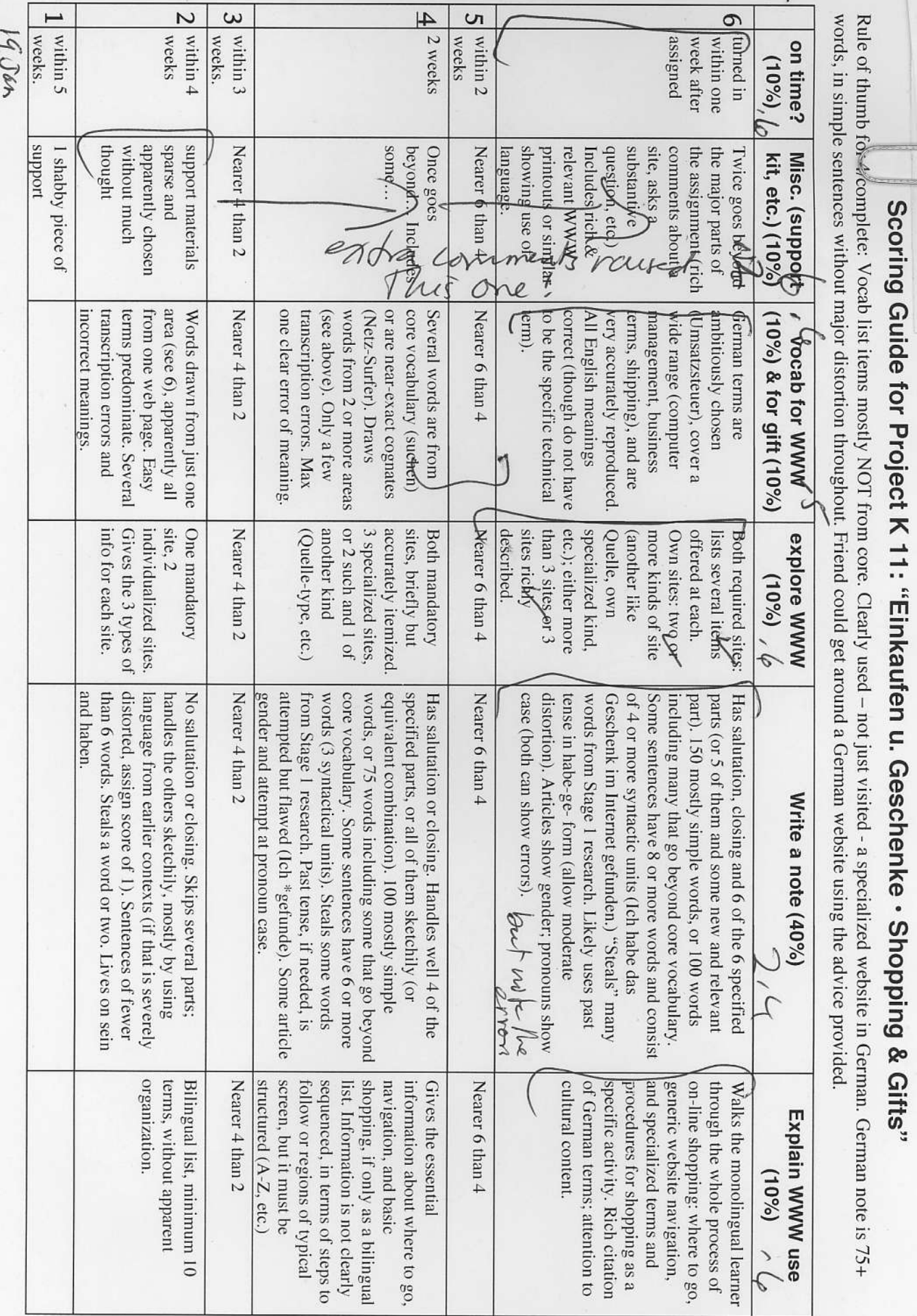

 $\frac{\text{Save}^2}{\text{Date}} \frac{3}{2} \sqrt{f} \text{d} \ln \sqrt{f}$  Total Score  $\int \frac{q}{f}$ . Grade  $\int \frac{q}{f} + \int$ <br>K11: "Finkanfor ...

 $\frac{1}{\sqrt{N}}$ 

# First-year German Project: "Einkaufen - Geschenke" · "Shopping & Gifts"

Description: Learn how to shop on German-language internet site, and then find a gift for that "special person."

## **Level: Context 11**

- Time: 4-5 hours over 2 weeks: additional 30 minutes to 1 hour for revisions. Some of this is web-surfing, NOT work!!
- The This weeks from start of assignment (earlier is better, so we can help you promptly, and also because you will score higher on the "on-time" factor). Any revisions are due one week ation can a fourth-automobilities and a

## **Objectives**

- 1) learn shopping terminology above the minimal survival level ("gift ideas," "toys," instead of just "How
- 2) develop skills and vocabulary for describing everyday objects using language closely specific to a given object;
- $\mathbb{L}$ them when using the target language;
- 4) acquire skill of "stealing:" plugging own terms into framework provided by others, or plugging someone
- 5) begin to internalize (feel, not consciously convert) currency (Euro) and other "foreign" quantities (clothing Sizes);  $\sim$
- 

### **Summary of activities**

- explore on-line major German department store and a range of specialized shopping sites;
- select a gift to give that "special someone", even if only "let's pretend;"  $3)$
- 3) compile two vocabulary lists: a) useful on-line shopping terms; b) "juicy" words for describing that special
- 5) in German, write a friendly note accompanying the gift you are sending to that special person (see details below under "Procedure").
- money?), telling how internet shopping can be done with German-language sites (see details below under "Procedure").

#### **All of the horner has been that**

On steps 1-3 above ("Summary of Activities"), as you go along take notes about the specialized vocabulary of shopping in general, and the precise terms that are useful for describing something you particularly care

"Crußkarte") that can serve as models for the messages you will be writing.

1) Co the internet, go to the home page of "Quelle," the big German department store chain. The link is on the web page for this assignment, along with others for it. Spend about an hour exploring the Ouelle site. rius can easily be the main source or your specialized shopping vocabulary list, it may also provide the v special gift from which you draw your list of specific terms that can be used to describe the gift. See worksheet for specific words and general kinds of words to look for. Try to learn what words mean by untratem America Demokratica mender under Americanismus Mastemmar movem kind rumaatistum in Amerika Dinika Di version. That way you will learn the words more deeply. And besides, many modern words, especially those for popular commercial items, may not yet be in dictionaries.

assignment. Note: Some of the sites include content (leather goods, hunting items, lingerie) that may be objectionable to some web-surfers. You will be able to tell that from the name and description of the site. If

#### the German-speaking world.

3) On your own now, find at least one Cerman-language shopping site that carries gifts that you are

German word for some special interest (examples: "Schach" [chess], "Krawatten" [neckties], "Motorrad"  $\frac{1}{2}$   $\frac{1}{2}$ 

"Mozart" or "Hip-Hop." You can also search on the generic names of specific items, such as, "Daunendecke," the word for those cozy soft down quilts they have.

Use the worksheet to construct your specialized vocabulary lists and to list the websites which you visited and found useful, other than the "Quelle" site.

 $0777e-3$ 

- Draft the German message that will go along with your gift (see advice below, "What to put in your gift 5) note").
- Compose your English message that tells about shopping on the internet in German. A reader who knows  $6)$ no German should be able, from the message, to repeat the major features of your experience.
- 7) Turn in your German and English messages and support materials.

### Results, including things to hand in

- 1) 2 specialized vocabulary lists, one about internet shopping, one about your dream gift (10+ items each)
- 2) specialized list of web sites, consisting of those you visited from the list of suggestions we provided, and those you found on your own (see worksheet)
- 3) letter in German about the gift you are presenting (1/2 to 1 page);  $\nu$
- 4) one-page note in English (single-spaced) that can serve as a basic "manual" for someone who knows no German but wants to explore on-line German-language shopping facilities;
- 5) kit of support materials (probably website printouts) that: a) help give a picture of the special gift, and b) help someone explore on-line German-language shopping facilities;
- 6) (from the project as a whole: more support for your hoped-for trip to a German-speaking country).

### What to put in your gift note

A special gift deserves a special note to accompany it. Aside from the obvious ("Here is a gift for you..."), we include many or all of the following kinds of content, and perhaps some other things as well: 1) a reason for making the gift ("You're 21 now, so...");

2) a detailed description of the gift, even if it's obvious what it is, so that it will be clear how appropriate the gift is ("It's so useful, and just the right color for your kitchen!");

3) something special about the people involved, to show how appropriate the gift is ("I remembered how much you hate chopping onions by hand!");

1) something to show that coming up with the idea took some special thought, or that shopping for the gift  $^{t\text{Ising}}$  more than a fast trip to the supermarket ("I knew you were taking a language course, so I

wondered whether I could find spice containers with the words for the contents in various languages"); 5) reference to how much, and maybe just how, the recipient will use and treasure the gift ("Now you can really enjoy baking those special holiday cookies. I get the first one."):

Note: Some of you love to attempt language at a very high level. That's OK in general, but be aware that what you write may be strong on vocabulary but yery weak in its resemblance to actual German. Be sure you use the resources that have been presented in the current Kontexte: the vocabulary, the sentence patterns, the specific structures. The projects do not ask you to do anything that requires language beyond the current resources and the special resources you are asked to develop for the project. Be especially careful of writing (or just thinking) your messages in English and then attempting to translate them. Also, although you are encouraged to "steal" language from your shopping resources, using an on-line translator to convert your message from English to German is prohibited. The same goes for having German speakers you know "help" you write a high-level message in German. The language you write must be what you can produce yourself.

## Resources (other than basic textbook materials and all-purpose dictionary)

German-language WWW sites (or equivalent in print, if you can find them, for example from ads in a cicamar-anguage newspaper or magazine), in reancy, anyone shopping no specialized cormati-oriented gifts would almost certainly use the internet to find information and carry out transactions, so that's an essential part of this project. To help your develop your language, look for sites that offer rich descriptive information rather than just brief headines and lists. Sites with 200d visual materials will help you understand the language.

#### Need help with a gift idea?

Think Christmas stuff (toys, cookies): special foods and beverages; goose-down comforters; lederhosen and alpine hats; folk-music and classical music; heritage items (pictures of the ancestral town, etc.); cutlery.

 $.0777e-4$ 

## **Name**

# Worksheet for Project K11 "Einkaufen u. Geschenke · Shopping & Gifts"

List here 2 of the suggested websites that you visited, other than "Quelle". Add the indicated information.

www-address (PLEASE short description what they sell / example of Hory PRINT CLEARLY) luss; product Macy 5 Adiverse asselection Looko Sinilar  $\sqrt{a_{11}}$ Karstadt.de Fear Banketbull as tore like Taca (Didn't rea shoes to دمىمى the new Quelle! computers. Ells association Bacorien-Soperston Seer reegs also, of stereotypical Used duker  $C$  lo  $\theta$  $-Led$  $USion$ Bavarianite ris,  $ch$ cite 10 hrs

List here 3 other German-language shopping websites that you found on your own. Add the indicated information.

www-address (PLEASE short description what they sell / example of PRINT CLEARLY) product (uschsite that) beschenk-finder de Teneda (Had many links to Sleetares ar men Ai wek Dosis Charst.d  $\cdot$ (8) looks deougans spa High end S A shop of the berne Harll Shares, Bask baskic Ham // Ceage  $S = 45$  $Bek_{2}-bbl.d$ Interesting beseekse their leagues. esticra Book Hall aner; ces Asclection of NUDS DODS, Mostly  $xpe$ and Blokass. Sar  $h$ <sub>2</sub>S done tresicazant  $\omega$ San

 $2x+a2$ 

## Worksheet for Project K11 "Einkaufen u. Geschenke · Shopping & Gifts"

Note about searching for vocabulary: Expect to find most of your words right on the websites, and in some cases to have to understand them by context rather than looking them up in a dictionary or using the English version of a website. There are two reasons: 1) some of the words that are most useful may well not be in your dictionary; 2) words can have multiple meanings, and meanings change over time and space - your dictionary may not give the right word.

 $0777e-5$ 

⊁List here 10 or more words that can help someone around in a variety of German-language shopping websites. Don't use core words from the course, such as "sehen" or "Deutschland." Aim for a balance of Kender Costar nouns ("catalog"), verbs ("click") and other words ("top left"). For the three words listed in English, find their German equivalents on the German-language websites.

German English German English shopping basket (on a Ware Kor website) bargain basement to shop / shopping (NOT "shop/store/ business" [building]) ゲ  $\tau$  $\mu$ E ernet r  $\mathcal{R}$ 

After you find your dream gift, list here 10 or more words that can be useful in describing it so precisely that the gift would not fail to fit that special someone, and that the note related to it would have the appropriate pizazz.

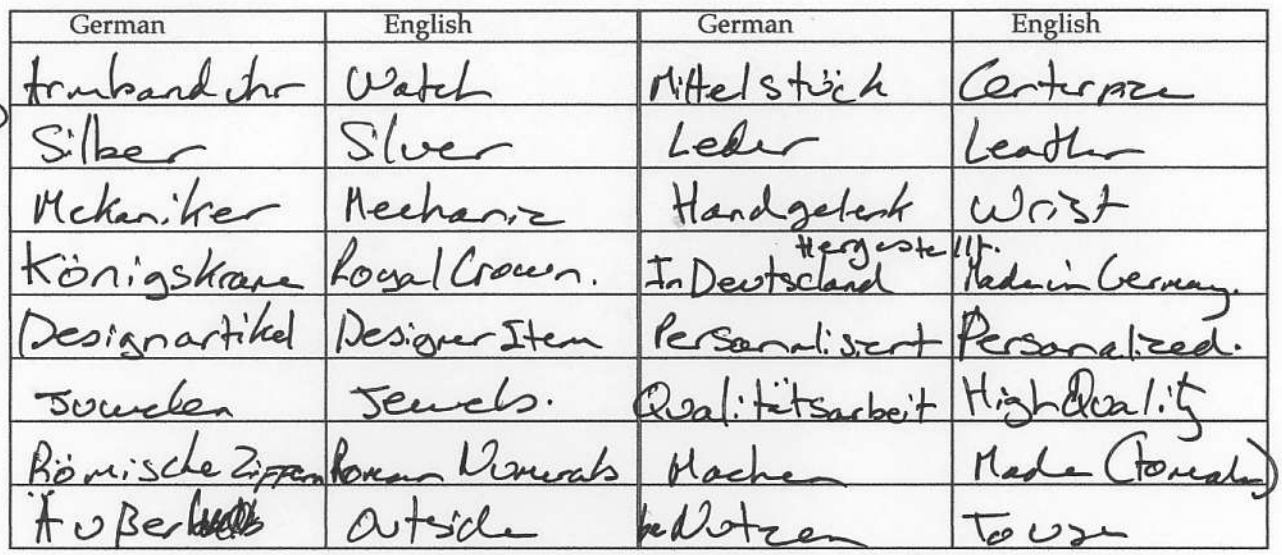

bitte wenden • OVER • bitte wenden • OVER • bitte wenden • OVER • bitte wenden • OVER

Sie sind (to strange)<br>Du Dist (to nelatives/frands) Some of your handwriting (like mine!) is so indistinct That I can't be sure about possible mistakes 07 77e-b Gutentay Vater, three bist mein Vater auch ich ließe dich. In directions sich habe ein Gescherke/ordich.<br>Mei Priestage für die Geschenke war \$50 bis \$100. Aber, ich fand ein wenderbar<br>Geschenke für dich. Thre moe braucht est jehr<br>50 ich Kaufe ein Ambanduhr auf Christ<br>Jauweiler und Uhrmachen Die Armbanduhr sprecht "Fehbin ihre vater!" De Anden Armbarduhr<br>ist als sig königskrone. Er hat ein silber band<br>m:t Juwden Außer dos M: Helstock. Der magloder die Frao) Macht die Armband mit Qualitätarbeit. Der Die arband (is) auch in Schwarz Leder so desmagst rant die silber temband, Christ hat ein Kisch gaberecht./ Jeh kannfødteleder Armband gehaufe. De leder hew good Armband ist auch ein Designtitikel. Fchhoffe usg<br>den Silber ist gut. Gefallen:<br>-Til lohn deh Tch/ickedch, 1 Geschenk 2<sup>+</sup> Geschenke

 $0777e-7$ 

How to gode interna German Online shopping is similary unot identical You log anto the site and search for items. Clicking "add" wherever you see an i tem that you lehr. However, since this will be a German site, there will be no "add" butten. Instead, Cool for to fill aut gair address "ddresse" It'll look like Translation! Postleitzah!  $z$ ip Cade.  $C_{i}t_{v}$  State, Caesntry. Ort, Stadtteil, Region, Bordedard. Straße Street Haves Nonne House number.  $\n *Name* (First)$ Kastrane

Vornane

The next step is to pay. This stage is celled<br>Zahlens. You will choose your payment method. Since these websites are from Cernary yournaynot. to see of they are legitimat.

Also!/ Frepartant!/ Remember youvre buying in Euros, not dellars. Exchange rate  $EF = $1.50.605 x-rates.com/calculation.html$ to find poise in dollars.

Page 1 of 1

 $07728$ 

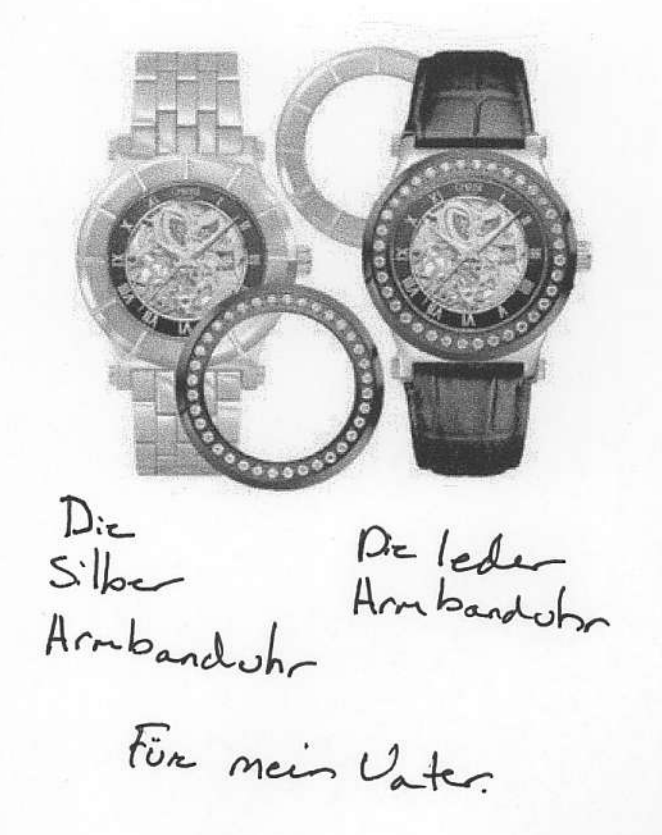

http://christ.de/shop/produktbilder/medium/84542768\_m.jpg

1/20/2010

Thanks for the extra thought + the personal perspective.  $0777e-9$ Even on just a single page there's a lot of cultural encounter, and it opens doors into ether areas of the larger topic.<br>1) long history of pride in high quality berman products<br>2) pointing & area! Shopping & xperience. The relation to US ىئ  $25$ as someone who U.S.'ts England quite frequently, I do have some stropping experiences in European causines. However, after shoppingan these German withsites I can to a realization. Podsubly 95% of the products on the major widosites Z but also non-European. Because of the Lack of berne products, this got me thinking about kow this<br>Strectures because beliefsalsant drecien. leel<br>Less Typically Europeans have a positive and comentic view of the United States. Despite this romantic view, Europeans are also the 15st DM  $z$ to their feelings that are ican are out to rede the Inds war let usith wars and capitalism. (I made that see ad R ( warse than it really is). Seeing american companies  $\mathcal{A}$ products all acres their because stores most be surrealderand especially Sa for those older Gemans. Maybe 5 am jost making striff up here bot it washed be interesting to see how Germans felt about arerice if the stock products steation was less one-sided to wards, East doin and dressian Goods. If American products were also more exposured. pon Europeans are proud people and the food that country may be hert ful. Of cause T-mobile, Briv, Opel, Meredes, Adidas am  $exceptians!$